# Understanding the Internet's **Root Server System**

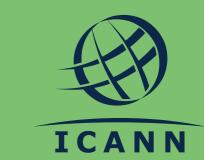

**DNS AND IP ADDRESSES** 

## How do billions of connected devices find each other?

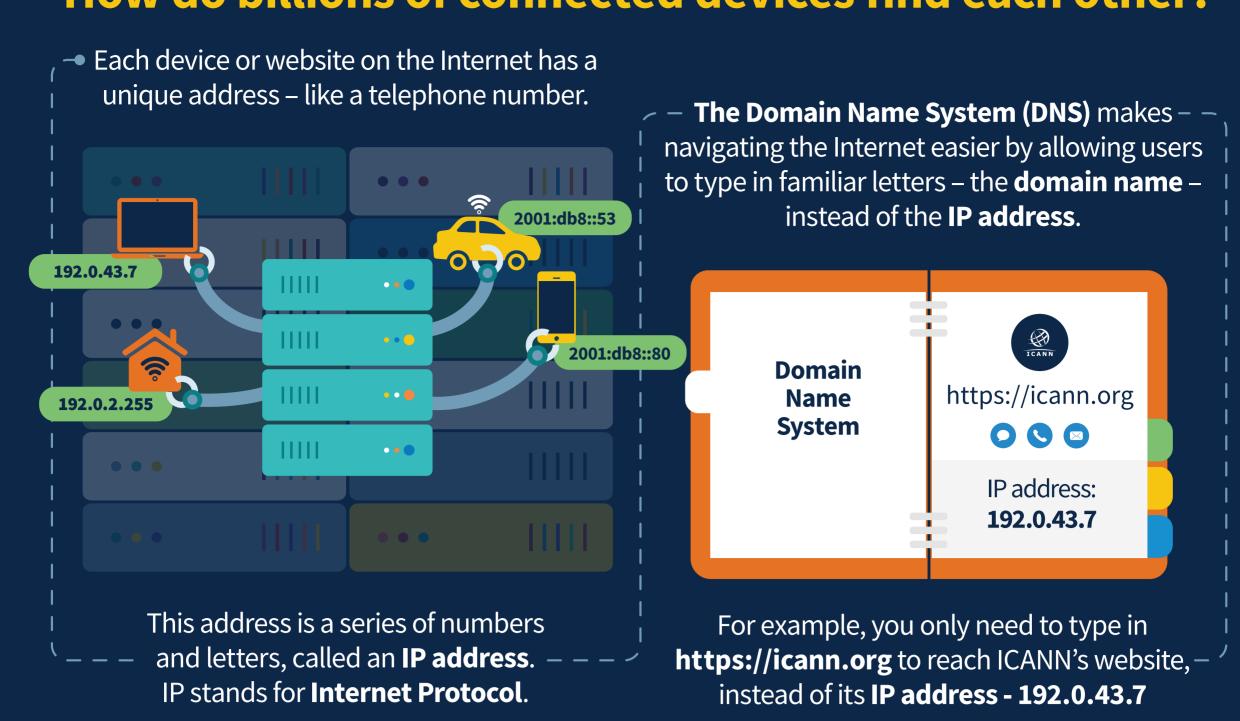

#### THE LOOKUP PROCESS

## What happens when you type in that domain name?

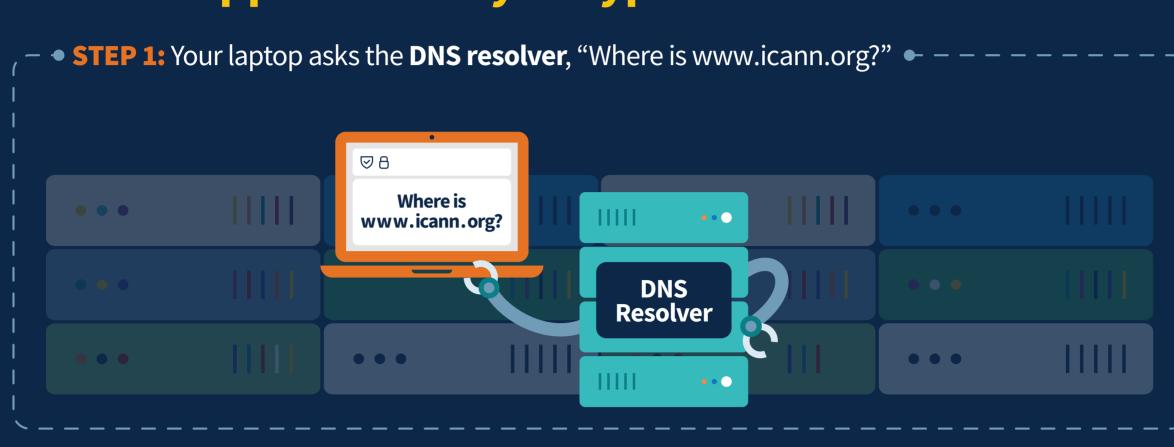

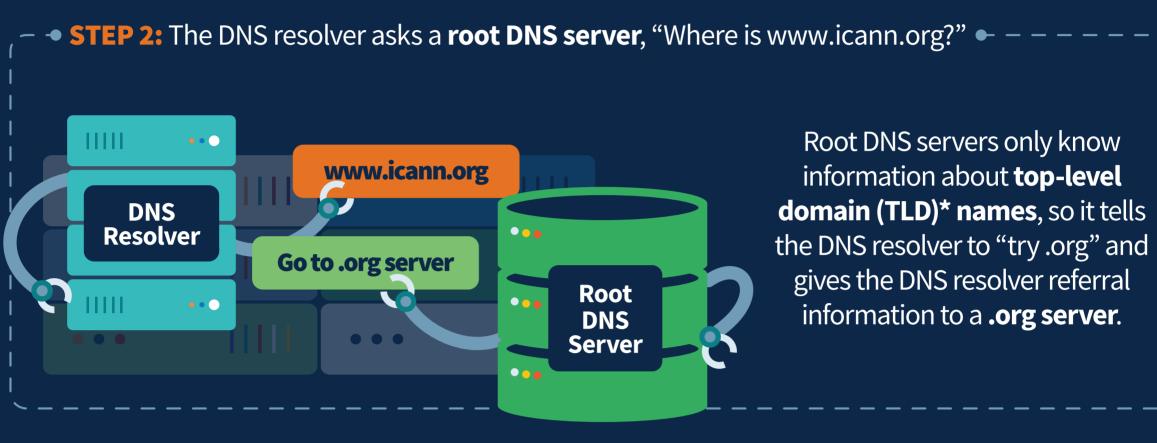

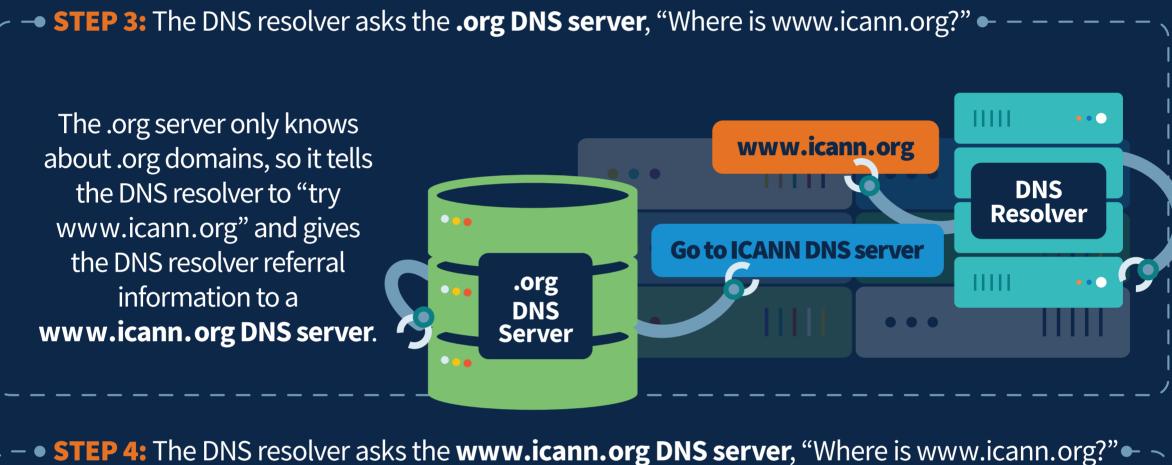

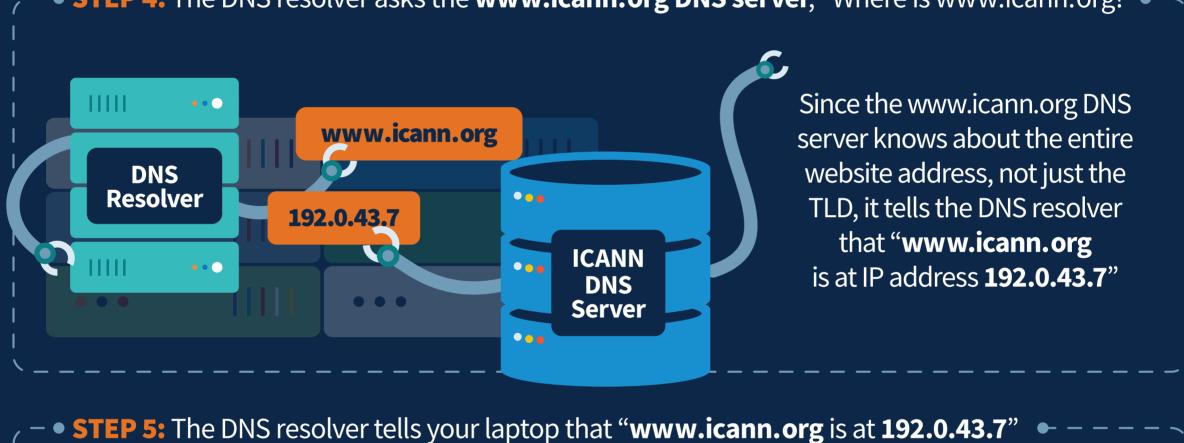

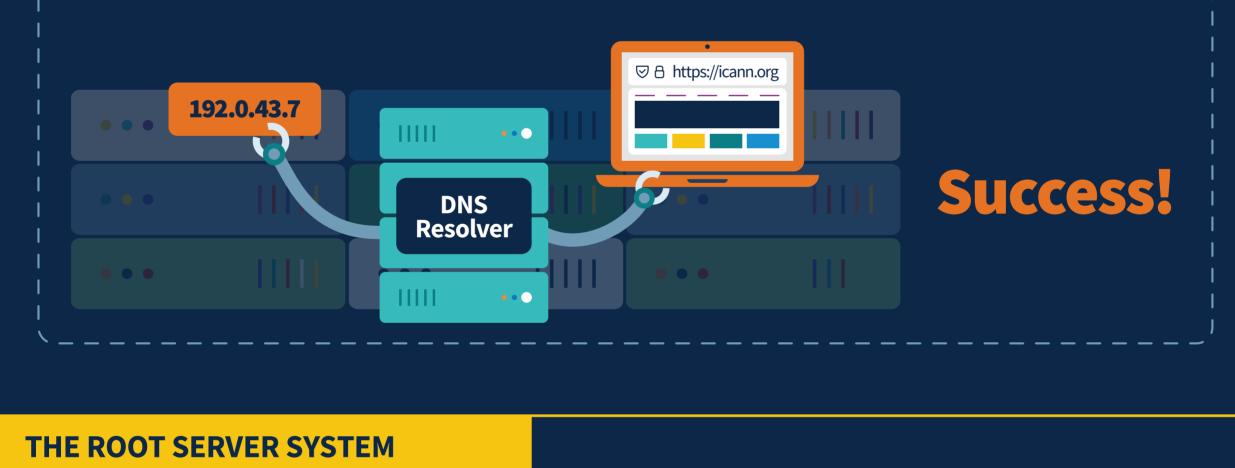

### There are 12 independent root server operators that manage 13 root identities across the globe. The ICANN organization runs one of these root identities – the ICANN Managed Root

Server (IMRS). These identities represent over 1,000 individual servers, each providing identical information from the root zone to resolvers all over the world.

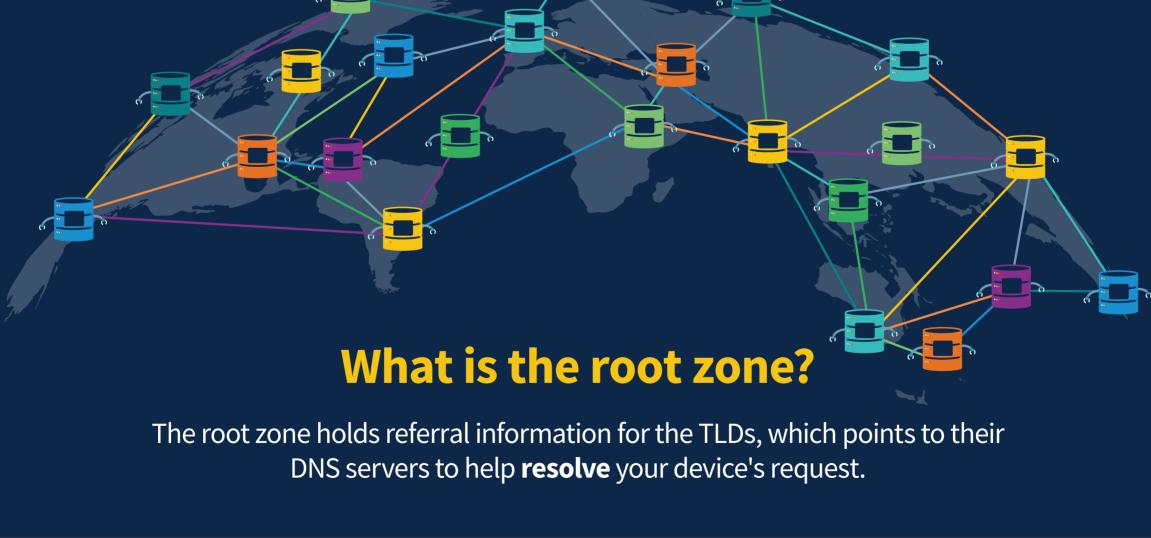

**ROOT SERVICE AND YOU** 

#### ICANN encourages qualified network operators to host machines in your country,

This is also known as **instances of the IMRS**. Other root server operators have similar programs that allow network operators to

territory, or region to serve root data.

Running an instance helps improve the security, stability, and resiliency of the Internet's

manage a root zone instance locally.

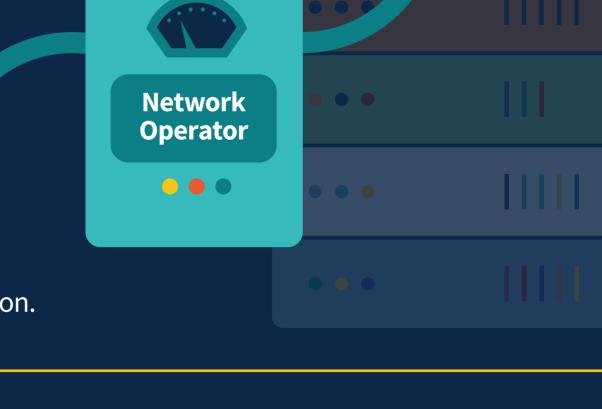

# DNS infrastructure in your country, territory, or region.

**LEARN MORE** 

**Read ICANN's Overview of the Root Server System:** https://go.icann.org/rootserversystem

**Visit ICANN's Website: https://icann.org** Follow us on social media: https://go.icann.org/socialmedia

\*A TLD is a domain at the top of the naming hierarchy of the DNS. In a domain name, the TLD appears after the second-level

domain. For example, in the domain name icann.org, the characters org identify the TLD.